# **ỨNG DỤNG PHƯƠNG PHÁP LES ĐỂ MÔ PHỎNG CHO CÁC ĐÁM CHÁY** APPLYING THE LES METHOD FOR THE SIMULATION OF FIRES

## *Nguyễn Quang An*

*Trường Đại học Phòng cháy, Chữa cháy; annqt34@yahoo.com.vn*

**Tóm tắt -** Bài toán mô phỏng đám cháy là một bài toán phức tạp, trong đó bao gồm cả bài toán về động lực học chất lưu, bài toán về trao đổi nhiệt và các phản ứng hóa học trong đám cháy. Các phương pháp mô phỏng cho đám cháy hiện nay đều là các phương pháp gần đúng với khối lượng tính toán rất lớn. Bài báo này giới thiệu về ứng dụng của phương pháp LES, trong đó có sử dụng phần mềm FDS để mô phỏng cho các đám cháy. Kết quả nghiên cứu được áp dụng cho một mô hình đơn giản để minh họa cho phương pháp. Với ứng dụng của phương pháp này cho phép chúng ta nhận được kết quả mô phỏng khá chính xác với đầy dủ các thông số cần thiết, đồng thời nó cũng giúp giảm đáng kể khối lượng tính toán khi mô phỏng.

**Từ khóa -** mô phỏng; cháy; chất lưu; nhiệt; tính toán **Key words -** simulation; fire; fluid; heat; calculation

#### **1. Đặt vấn đề**

LES được viết tắt từ thuật ngữ Large Eddy Simulation (tạm dịch là mô phỏng xoáy rộng) là một phương pháp kỹ thuật mô phỏng cho các bài toán động lực học chất lưu (CFD). Phương pháp này bắt đầu được đề xuất vào năm 1963 bởi Joseph Smagorinsky để mô phỏng dòng không khí trong khí quyển. Sau đó kỹ thuật phương pháp này được nghiên cứu phát triển ứng dụng trong nhiều lĩnh vực, trong đó có cả ứng dụng mô phỏng cho đám cháy. Nhiệm vụ cơ bản của phương pháp LES là giải gần đúng phương trình Navier - Stokes trong bài toán động lực học chất lưu nhờ kỹ thuật điện toán.

Bên cạnh phương pháp LES còn có các phương pháp khác như phương pháp mô phỏng số trực tiếp (DNS) hoặc phương pháp số Reynold trung bình (RANS). Tuy nhiên phương pháp LES vượt trội về khả năng tính toán mô phỏng với kết quả khá chính xác. Hiện nay các phần mềm mô phỏng CFD chủ yếu dựa trên phương pháp này, trong đó có phần mềm FDS dùng cho mô phỏng đám cháy. Mặc dù phương pháp LES đã giúp cải thiện đáng kể thời gian gian mô phỏng, nhưng thực tế khi chạy các chương trình mô phỏng cho đám cháy vẫn mất khá nhiều thời gian. Kết quả nghiên cứu dưới đây giúp ta thấy được ảnh hưởng của các cách chia lưới trong phương pháp LES đến tốc độ mô phỏng. Khi tiến hành mô phỏng cho một đám cháy cụ thể, cần xác định được cách chia lưới hợp lý mới có thể đảm bảo tính trung thực của kết quả và đảm bảo được thời gian tính toán mô phỏng.

#### **2. Kết quả nghiên cứu và khảo sát**

#### *2.1. Cơ sở lý thuyết*

#### *2.1.1. Phương trình Navier-Stokes*

Phương trình Navier-Stokes miêu tả dòng chảy của chất lưu. Đây là một trong những phương trình chủ đạo được dùng trong phần mềm FDS để mô phỏng cho đám cháy theo phương pháp LES [6]. Phương trình này được xây dựng từ các định luật bảo toàn khối lượng, động lượng và năng lượng, được viết cho một thể tích bất kỳ **Abstract -** The fire simulation problem is a complex one, which includes the problems of fluid dynamics, heat transfer and chemical reactions in a fire. The current methods for fire simulation are approximate ones with a great volume of calculations. This paper introduces the application of the LES method, which involves the use of the FDS software to simulate a fire. The findings of the research are applied to a simple model to illustrate the method. The application of this method allows us to get the simulation results quite accurately with all the necessary parameters; at the same time, it also significantly reduces the volume of the simulation calculations.

[1], [2], [3], [4]. Dang tổng quát:

$$
\rho \left( \frac{\partial u}{\partial t} + u \cdot \nabla u \right) = -\nabla p + \nabla \cdot T + f \tag{1}
$$

Trong đó:

*p grad p* là Gradient áp suất;

*T* là Tensor ứng suất;

 $\nabla T = divT$  là các lực biến dạng trong chất lưu, thông thường do hiệu ứng của tính nhớt;

*f* là các lực khác (chẳng hạn như trong lực).

Áp dụng với chất khí trong đám cháy, ta có phương

trinh viết dưới dạng tensor [5]:  
\n
$$
\frac{\partial \rho u_i}{\partial t} + \frac{\partial}{\partial x_j} (\rho u_i u_j) = -\frac{\partial p}{\partial x_i} - \frac{\partial \tau_{ij}}{\partial x_j} + \rho g_i + f_{d,i} + \dot{m}_b{}^m u_{b,i}
$$

Trong đó: *p* là áp suất;

 $\tau$ là tensor ứng suất;

 $\rho$ là khối lượng riêng;

*fd,i* đặc trưng cho lực cản chưa xác định;

 $\dot{m}_b$ <sup>""</sup>u<sub>b,i</sub> đặc trưng cho thành phần bay hơi hoặc cháy;

Các chỉ số i, j = 1, 2, 3 (1 chỉ phương x, 2 chỉ phương y, 3 chỉ phương z);

u là vân tốc có 3 thành phần  $u_1 = u_x$ ;  $u_2 = u_y$ ;  $u_3 = u_z$ .

Nêu viêt phương trình cho từng phương ta có:  
\n
$$
\frac{\partial \rho u_x}{\partial t} + \frac{\partial (\rho u_x^2)}{\partial x} + \frac{\partial (\rho u_x u_y)}{\partial y} + \frac{\partial (\rho u_x u_z)}{\partial z} =
$$
\n
$$
= -\frac{\partial p}{\partial x} - \frac{\partial \tau_{xx}}{\partial x} - \frac{\partial \tau_{xy}}{\partial y} - \frac{\partial \tau_{xz}}{\partial z} + \rho g_x + f_{d,x} + \dot{m}_b \rightharpoonup u_{b,x}
$$
\n
$$
\frac{\partial \rho u_y}{\partial t} + \frac{\partial (\rho u_x u_y)}{\partial x} + \frac{\partial (\rho u_y^2)}{\partial y} + \frac{\partial (\rho u_y u_z)}{\partial z} =
$$
\n
$$
= -\frac{\partial p}{\partial y} - \frac{\partial \tau_{xy}}{\partial x} - \frac{\partial \tau_{yx}}{\partial y} - \frac{\partial \tau_{yz}}{\partial z} + \rho g_y + f_{d,y} + \dot{m}_b \rightharpoonup u_{b,y}
$$

ISSN 1859-1531 - TẠP CHÌ KHOA HỌC VÀ CÔNG NGHỆ ĐẠI HỌC ĐÃ NĂNG, SỐ 9(94).2015<br>  $\frac{\partial \rho u_z}{\partial t} + \frac{\partial (\rho u_x u_z)}{\partial t} + \frac{\partial (\rho u_y u_z)}{\partial t} + \frac{\partial (\rho u_z^2)}{\partial t} =$  *T*<sub>ij</sub><sup>ss</sup> =  $\frac{\partial (u_i u_j - u_i u_j)}{\partial t}$ 

$$
\frac{\partial \rho u_z}{\partial t} + \frac{\partial (\rho u_x u_z)}{\partial x} + \frac{\partial (\rho u_y u_z)}{\partial y} + \frac{\partial (\rho u_z^2)}{\partial z} =
$$
\n
$$
= -\frac{\partial p}{\partial z} - \frac{\partial \tau_{xz}}{\partial x} - \frac{\partial \tau_{yz}}{\partial y} - \frac{\partial \tau_{zz}}{\partial z} + \rho g_z + f_{d,z} + \dot{m}_b \rightharpoonup u_{b,z}
$$

Đây là phương trình vi phân riêng phi tuyến nhiều ẩn số. Cho đến nay chưa có lời giải hoàn chỉnh cho phương trình này. Phương pháp phổ biến hiện nay để giải bài toán này là sử dụng phương pháp sai phân gần đúng với sự trợ giúp của máy tính.

Phương pháp mô phỏng số trực tiếp (DNS) thực hiện bằng cách chuyển trực tiếp phương trình Navier-Stokes sang phương trình sai phân, trong đó khoảng cách không gian được chia nhỏ cỡ millimet. Theo phương pháp đó thì khối lượng tính toán sẽ rất lớn và sẽ mất rất nhiều thời gian để giải một bài toán. Ngay cả với những máy tính có cấu hình mạnh đôi khi mất hàng tháng để hoàn thành chương trình theo phương pháp DNS.

#### *2.1.2. Phương pháp LES*

LES là một phương pháp kỹ thuật được áp dụng hiệu quả đối với dòng chảy rối trong chất lưu. Phương pháp này xuất phát từ việc lọc thông thấp trong một khoảng cách  $\Delta$  để loại bỏ bớt những thành phần biến thiên nhỏ, nhờ đó mà giảm được khối lượng tính toán. Những thành phần biến thiên nhỏ không bị loại bỏ hoàn toàn, mà vẫn được tính trong thành phần phụ.

Trong không gian 3 chiều với phương pháp lọc phổ biến, xét một thể tích V<sub>c</sub>=  $\delta x \delta y \delta z$ ,  $\Delta = V_c^{1/3}$ . Với một đại lượng biến thiên liên tục Ф, giá trị lọc được xác định theo công thức [5]:

$$
\bar{\Phi}(x, y, z, t) = \frac{1}{V_c} \int_{x - \delta x/2}^{x + \delta x/2} \int_{y - \delta y/2}^{y + \delta y/2} \int_{z + \delta z/2}^{\delta y/2} \Phi(x', y', z', t') dx' dy' dz'
$$
 (2)

Giá trị thực của đại lượng  $\Phi$  được xác định theo công thức:

 $\Phi = \overline{\Phi} + \Phi'$ Trong đó Ф' là thành phần hiệu chính.

Đối với chất lưu nén được (chất khí), một số đại lượng thay đổi theo khối lượng riêng, do đó giá trị lọc cần được điều chỉnh theo khối lượng riêng. Về mặt toán học đã chứng minh rằng:  $\rho \Phi \neq \rho \Phi$ 

Từ đó người ta định nghĩa giá trị lọc Favre được tính theo công thức [5]:  $\tilde{\Phi} = \frac{\rho}{\rho}$  $\tilde{\Phi} = \frac{\rho \Phi}{\sqrt{2}}$ 

 $\rho$ Khi đó ta có:  $\overline{\rho\Phi} = \overline{\rho}.\tilde{\Phi}$ 

Phương trình động lượng LES có dạng [5]:  
\n
$$
\frac{\partial \overline{\rho u_i}}{\partial t} + \frac{\partial}{\partial x_j} (\overline{\rho u_i u_j}) = -\frac{\partial \overline{\rho}}{\partial x_i} - \frac{\partial \overline{\tau}_{ij}}{\partial x_j} + \overline{\rho g_i} + \overline{f_{d,i}} + \overline{m_b} \cdots \overline{n_{b,i}}
$$

Biến đổi theo công thức lọc Favre:  
\n
$$
\frac{\partial \overline{\rho} u_i}{\partial t} + \frac{\partial}{\partial x_j} (\overline{\rho} u_i u_j) = -\frac{\partial \overline{\rho}}{\partial x_i} - \frac{\partial \overline{\tau}_{ij}}{\partial x_j} + \overline{\rho} g_i + \overline{f_{d,i}} + \overline{m_b} \cdots u_{b,i}
$$

Ta nhận thấy:  $u_i u_j \neq u_i u_j$ cho nên ta định nghĩa thành phần tensor ứng suất phụ (được gọi là subgrid- scale viết tắt là SGS) [5]:

$$
\tau_{ij}^{sgs} = \overline{\rho}(u_i u_j - u_i u_j)
$$

Phương trình động lượng LES được viết lại là:

$$
\frac{\partial \overline{\rho} u_i}{\partial t} + \frac{\partial}{\partial x_j} (\overline{\rho} u_i u_j) =
$$
\n
$$
= -\frac{\partial \overline{\rho}}{\partial x_i} - \frac{\partial \overline{\tau}_{ij}}{\partial x_j} - \frac{\partial \tau_{ij}^{sgs}}{\partial x_j} + \overline{\rho} g_i + \overline{f_{d,i}} + \overline{m_b w_{u_{b,i}}}
$$
\n(3)

Với phương trình này, các đại lượng đều được lấy giá trị lọc trong từng không gian có bề rộng  $\Delta$  (kích thước lưới lọc). Tùy theo phạm vi ứng dụng mà bề rộng  $\Delta$  có thể cỡ centimet tới met.

Khi áp dụng phương pháp LES để mô phỏng cho đám cháy thì một điều quan trọng là phải xác định bề rộng  $\Delta$ hợp lý. Nếu  $\Delta$  lớn thì sẽ giảm khối lượng tính toán, nhưng sai số sẽ lớn, ngược lại nếu  $\Delta$  nhỏ thì sai số ít, nhưng khối lượng tính toán sẽ lớn.

#### *2.2. Mô phỏng đám cháy theo phương pháp LES*

#### *2.2.1. Giới thiệu phần mềm FDS*

FDS (viết tắt của *Fire Dynamics Simulator*) là một phần mềm mô phỏng động lực học chất lưu (CFD) của dòng khí và lửa chuyển động. Phần mềm này giải quyết các bài toán mô phỏng LES trên cơ sở các phương trình Navier-Stokes phù hợp với tốc độ thấp, dòng nhiệt chuyển động, với trọng tâm là khói và nhiệt độ vận chuyển từ đám cháy [5][6]. Đây là phần mềm được phát triển bởi Viện Quốc gia về Tiêu chuẩn và Công nghệ (NIST) của Bộ Thương mại Hoa Kỳ, phối hợp với Trung tâm Nghiên cứu kỹ thuật VTT của Phần Lan. Phần mềm này có thể tải miễn phí tại địa chỉ sau:

*<https://code.google.com/p/fds-smv/>*

Đi kèm với FDS còn có phần mềm Smokeview là chương trình đồng hành trực quan được sử dụng để hiển thị dữ liệu đầu ra của FDS và dữ liệu được hiển thị dưới dạng hình ảnh động trên máy tính.

Để có một chương trình FDS, ta phải tạo một Input file bằng một trình soạn thảo bất kỳ (chẳng hạn Notepad). Tất cả các dữ liệu đầu vào của bài toán như diện tích đám cháy, nhiệt lượng của đám cháy, các vật cản... đều được nhập vào Input file. Sau khi soạn xong Input file, ta ghi lại với phần mở rộng là fds. Cấu trúc cơ bản của Input file như ví dụ dưới đây [6]:

&HEAD CHID='corner', TITLE='Corner'/(Bắt đầu)

&TIME T\_END=30.0/(Thời gian mô phỏng)

&DUMP RENDER\_FILE='corner.ge1', DT\_RESTART=300.0/(Thông số đầu ra)

&MESH ID='Mesh', IJK=30,30,60, XB=0.0,1.5,0.0,1.5,0.0,3.0/(Thông số lưới lọc)

&REAC ID='Reaction1',(Thông số phản ứng)

&MATL ID='GYPSUM PLASTER',(Thông số vật liệu)

...........

&SURF ID='WALL', (Thông số bề mặt)

..........

&OBST XB=0.0,1.5,0.9,1.0,0.0,3.0,

## SURF\_ID='WALL'/ (Thông số vật cản)

## &SLCF QUANTITY='TEMPERATURE',..(Mặt cắt)

................

…………

## &TAIL /(Kết thúc chương trình)

Để thực hiện chương trình, ta dùng lệnh Open With rồi chọn chương trình fds.exe. Chương trình sẽ tạo ra file Smokeview với phần mở rộng là smv cùng một số file dữ liệu khác. Để xem kết quả đầu ra ta cho chạy file smv vửa tạo xong, chương trình Smokeview sẽ hiển thị dữ liệu dạng hình ảnh động. Các dữ liệu mô phỏng còn được lưu trong các file với phần mở rộng csv để có thể xem bằng các phần mềm khác (Chẳng hạn như chương trình Exel).

Để đảm bảo độ chính xác khi mô phỏng, khi tạo Input file cần phải tính toán kích thước lưới lọc và bước thời gian lấy mẫu theo phép sai phân.

Kích thước lưới lọc được xác định sao cho tỷ số  $D/\Delta$ có giá trị từ 4 đến 16. Trong đó D được gọi là đường kính lửa đặc trưng được tính theo công thức sau [6]:

$$
D = \left(\frac{Q}{\rho c_p T \sqrt{g}}\right)^{2/5} (m) \tag{4}
$$

Trong đó: *Q* là nhiệt lượng tỏa ra từ đám cháy (kW);

 $\rho$  là khối lượng riêng của không khí (kg/m<sup>3</sup>);

*c<sup>p</sup>* là nhiệt dung riêng của không khí (kJ/kg.K);

*T* là nhiệt độ môi trường (K);

*g* là gia tốc trọng trường (m/s<sup>2</sup>).

Bước thời gian lấy mẫu phụ thuộc vào kích thước lưới lọc và được tính theo công thức [6]:

$$
\Delta t \approx 5(\Delta x.\Delta y.\Delta z)^{1/3}\sqrt{gH} \quad (s)
$$

Trong đó:

 $\Delta x$ ,  $\Delta y$ ,  $\Delta z$  là kích thước lưới lọc theo các phương (m);

*g* là gia tốc trọng trường (m/s<sup>2</sup>);

*H* là chiều cao của miền tính toán (m).

Bước thời gian lấy mẫu có thể thay đổi trong quá trình mô phỏng. Trong phần mềm FDS bước thời gian này sẽ được tính toán tự động.

## *2.2.2. Kết quả mô phỏng*

Chương trình FDS để mô phỏng đám cháy với các thông số giả định như sau:

- Đám cháy xuất hiện trong một không gian hình khối  $(1.5 \times 1.5 \times 3)$ m;

- Diện tích ngọn lửa là  $(0.3 \times 0.3)$ m với công suất tỏa nhiệt là 2000kW/m<sup>2</sup> ;

- Nhiệt lượng tỏa ra từ đám cháy là:

 $Q = 0,3.0,3.2000 = 180$  kW

- Khối lượng riêng của không khí [7]:

 $\rho = 1.2 \text{ kg/m}^3$ 

- Nhiệt dung riêng của không khí [7]:

$$
c_p=1,005 \text{ kJ/kg.K}
$$

- Nhiệt độ môi trường xung quanh:

$$
T = 300 \text{ K}
$$

Theo công thức (4) ta tính được:

$$
D=0.48~\mathrm{m}
$$

Như vậy kích thước lưới lọc nằm trong khoảng:

$$
\Delta = (0.03 \div 0.12)
$$
 m

Kết quả mô phỏng vận tốc của các phần tử khí tại thời điểm t = 4s trong 3 trường hợp chia lưới thể hiện trong các Hình 1, 2, 3.

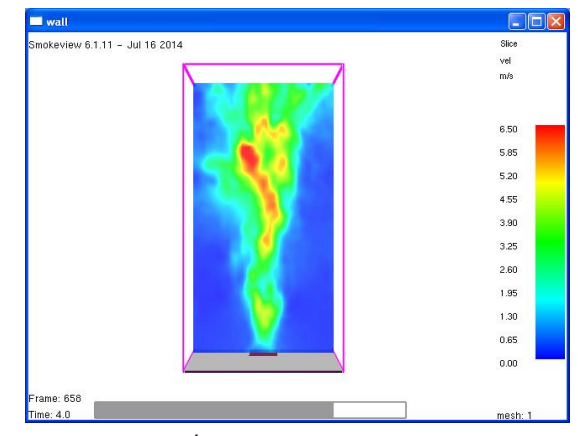

*Hình 1. Kết quả mô phỏng khi = 3,75 cm*

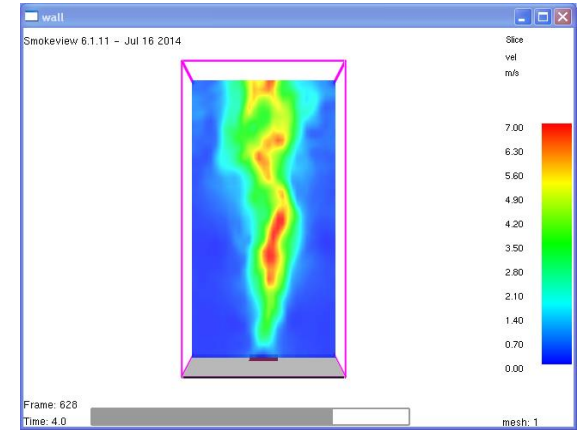

*Hình 2. Kết quả mô phỏng khi = 5 cm*

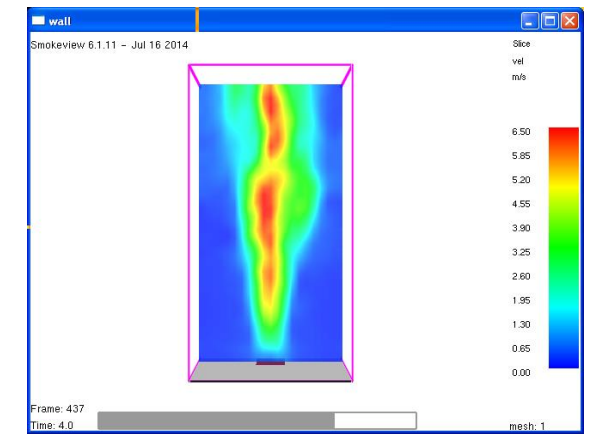

*Hình 3. Kết quả mô phỏng khi = 7,5 cm*

## **3. Bàn luận**

Khi tiến hành chạy chương trình trên máy tính có cấu hình bình thường (Tốc độ CPU 1,8Ghz, RAM 1GB) để mô phỏng cho quá trình diễn biến 5s cho thấy:

- Trường hợp thứ nhất  $\Delta = 3.75$ cm, máy tính phải thực hiện 1363 bước tính (Time Steps), hết khoảng 38 phút.

- Trường hợp thứ hai  $\Delta = 5$ cm, máy tính phải thực hiện 977 bước tính, hết khoảng 12 phút.

- Trường hợp thứ ba  $\Delta = 7,5$ cm, máy tính phải thực hiện 728 bước, tính hết khoảng 4 phút.

Kết quả mô phỏng cho thấy cách chia lưới lọc ảnh hưởng nhiều đến thời gian tính toán và tính chính xác của kết quả. Khi chia lưới lọc càng nhỏ thì tính chính xác càng cao, nhưng số phép tính càng tăng và sẽ mất nhiều thời gian tính toán.

Nếu so sánh trường hợp thứ nhất và trường hợp thứ ba, kích thước lưới lọc tăng 2 lần thì số phần tử được chia giảm đi  $2^3 = 8$ . So sánh thời gian trong 2 trường hợp cho thấy, thời gian tính toán trong trường hợp thư ba giảm hơn 8 lần so với trường hợp thứ nhất. Ở đây, thời gian tính toán còn có ảnh hưởng của một số yếu tố khác, chẳng hạn như khởi động chương trình; lưu sữ liệu… Khi so sánh về tính chính xác thì trường hợp thứ nhất phản ánh kết quả trung thực hơn các trường hợp sau.

Một số thử nghiệm cho thấy, khi tiến hành mô phỏng cho một đám cháy không quá phức tạp với thời gian khoảng 10 phút thì máy tính có thể phải chạy mất 2 hoặc 3 ngày, thậm chí nhiều hơn tùy theo cách chia lưới.

Với phần mềm FDS ta có thể mô phỏng được sự biến đổi của nhiều thông số trong đám cháy như nhiệt độ, áp suất, nồng độ chất khí...

## **4. Kết luận**

Với phương pháp LES ta hoàn toàn có thể mô phỏng diễn biến của một đám cháy và đánh giá tác động của nó đối với các công trình xây dựng. Trên đây mới chỉ là

những kết quả nghiên cứu bước đầu, trong đó chủ yếu đề cập đến ứng dụng của phương pháp LES cùng với phần mềm FDS để mô phỏng cho một đám cháy đơn giản.

Khi xây dựng mô hình mô phỏng cho một đám cháy trong thực tế thì khối lượng tính toán sẽ rất lớn và sẽ mất rất nhiều thời gian để chạy chương trình. Vì vậy, để thực hiện chương trình mô phỏng cho một đám cháy trong thực tế thì cần phải được trang bị máy tính có cấu hình mạnh và trong nhiều trường hợp, người ta còn sử dụng nhiều máy chạy song song với nhau.

Việc mô phỏng cho một đám cháy trong thực tế chắc chắn sẽ rất phức tạp và mất nhiều thời gian. Để có được những kết quả thiết thực hơn cần có sự đầu tư nghiên cứu và vận dụng một cách linh hoạt phương pháp trong từng bài toán. Đây là vấn đề rất có ý nghĩa trong việc tái hiện lại các đám cháy đã xảy ra để phục vụ cho công tác đỉều tra nguyên nhân cháy.

## **TÀI LIỆU THAM KHẢO**

- [1] Toshio Kobayashi. *Large Eddy simulation for engineering applications*. Fluid Dynamics Research, Volume 38, University of Tokyo 2006, pp 84-107
- [2] Sergei G. Chumakov*. Subgrid Models for Large-Eddy Simulation*. University of Wisconsin-Madison.US 2005
- [3] J. Fröhlich, W. Rodi. *Introduction to Large eddy simulation*. University of Karlsruhe, Germany 2002
- [4] Wen Lin. *Large-Eddy Simulation of Premixed Turbulent Combustion Using Flame Surface Density Approach*. University of Toronto 2010
- [5] Kevin McGrattan, Simo Hostikka, Randall McDermott, Jason Floyd, Craig Weinschenk, Kristopher Overholt. *Fire Dynamics Simulator Technical Reference Guide*. National Institute of Standards and Technology. US July 2014
- [6] Kevin McGrattan, Simo Hostikka, Randall McDermott, Jason Floyd, Craig Weinschenk, Kristopher Overholt. *Fire Dynamics Simulator User's Guide*. National Institute of Standards and Technology. US July 2014
- [7] John H. Klote, James A. Milke, Paul G. Turnbull, Ahmed Kashef, Michael J. Ferreira. *Handbook of Smoke Control Engineering*. Ashrae 2012.

*(BBT nhận bài: 31/07/2015, phản biện xong: 07/09/2015)*